## **Google**

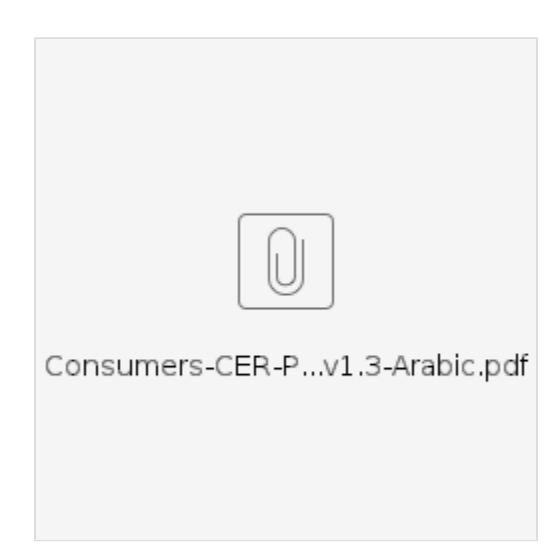

## Related articles

- DCI PTC OR
- $\bullet$  $\bullet$
- [: PIN DCI PTC OR](https://dciconfluenceprod.dcisoftware.com/pages/viewpage.action?pageId=9241170)
- [PTC DCI QRG](https://dciconfluenceprod.dcisoftware.com/pages/viewpage.action?pageId=19333152)